## I DISPLAY A LED A 7 SEGMENTI

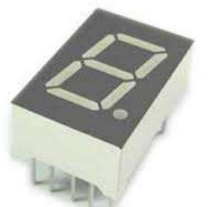

I display a led più diffusi sono costituiti da uno scatolino contenente **8 led**: 7 che accendono i segmenti per visualizzare la **cifra** e uno per il **punto** (generalmente usato come separatore decimale e posizionato in basso a destra). I led contenuti possono avere tutti gli 8 catodi collegati insieme (display a catodo comune), oppure gli anodi collegati insieme (display ad anodo comune).

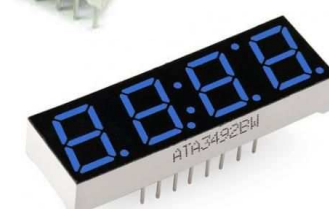

Esistono anche display doppi, tripli e quadrupli (che presentano più di una cifra in un unico corpo e display a 14 segmenti (che possono formare anche lettere oltre che i numeri).

Pilotare un singolo display è piuttosto semplice, basta difatti far accendere i segmenti giusti per ottenere il "numero" che vogliamo visualizzare. L'immagine seguente (display a 7 segmenti a catodo comune, con

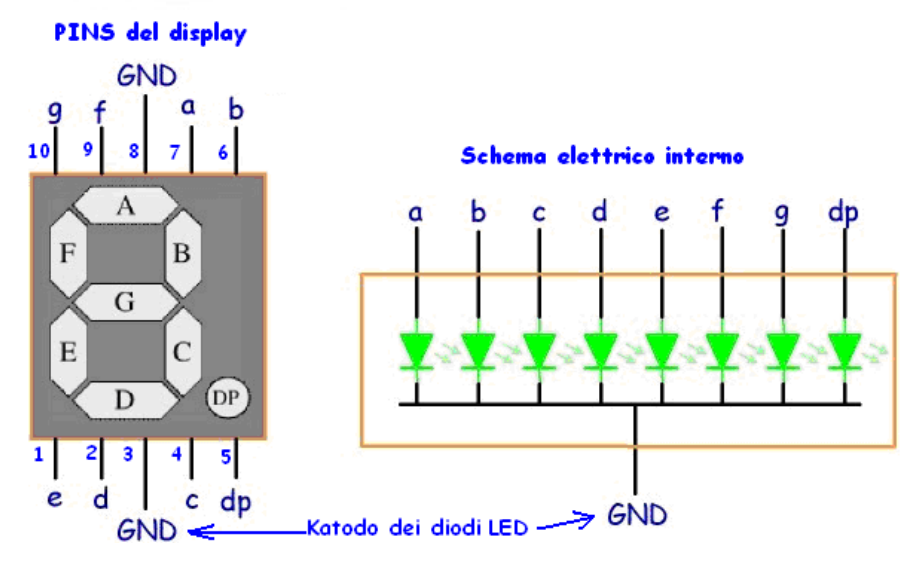

numerazione dei pin; verificare la piedinatura sul datasheet in internet) mostra come vengono nominati i segmenti di un display a led:

segmento A in alto e poi in senso orario, segmento B, C …; dp significa Decimal Point.

Se vogliamo visualizzare il numero 1, collegheremo il **catodo comune a massa** e quindi porteremo una tensione positiva, tramite opportune **resistenze**, agli anodi dei segmenti B e C che verranno

illuminati!

Per visualizzare la cifra 2 dovremo alimentare i segmenti: A, B, D, E , G; per la cifra 3: ….

In totale quindi per visualizzare tutte le cifre del sistema decimale (da 0 a 9) dobbiamo utilizzare 7 Resistenze con 7 fili che si collegano a 7 interruttori (elettronici) che si scollegano alla linea positiva di alimentazione:

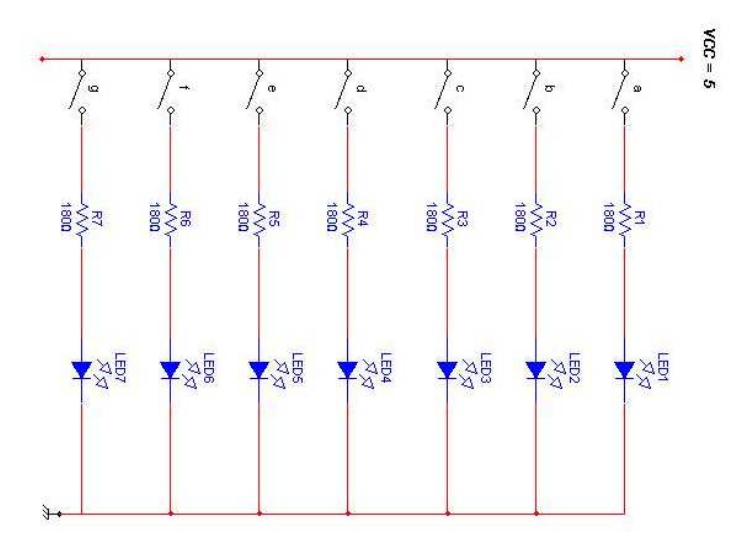

Nel caso di utilizzo di due display a LED (es. visualizzazione del turno alla coda del supermercato) dovremo utilizzare altre 7 Resistenze, 7 linee e 7 interruttori elettronici e quindi in totale dovremo avere 14 linee che arrivano da 14 piedini del microcontrollore. Invece se vogliamo realizzare un orologio (a 4 display)

dobbiamo utilizzare 7+7+7+7= 28 linee che arrivano dal microcontrollore con costi di pcb e di microcontrollore molto maggiori.

Per evitare questi problemi si ricorre alla tecnica chiamata **Multiplexing** che si basa sulla persistenza dell'occhio umano. In pratica si visualizza la cifra voluta solo sul 1° display (gli altri tre display nel frattempo sono spenti), quindi solo sul 2° display poi solo sul 3° e infine solo sul 4° display, ripetendo poi il ciclo continuamente per migliaia di volte al secondo: il nostro occhio però vedrà tutti i display contemporaneamente accesi ognuno con la corretta cifra.

Con la tecnica del Multiplexing avremo bisogno di di solo 7 linee per pilotare i quattro display (i display sono collegati in parallelo e cioè segmento A di display1 con segmento A di display2 …) come si vede nello schema seguente; inoltre per abilitare un display alla volta occorrono 4 interruttori elettronici (T1-T4) che collegano il katodo comune di ogni display a massa, chiaramente uno per volta.

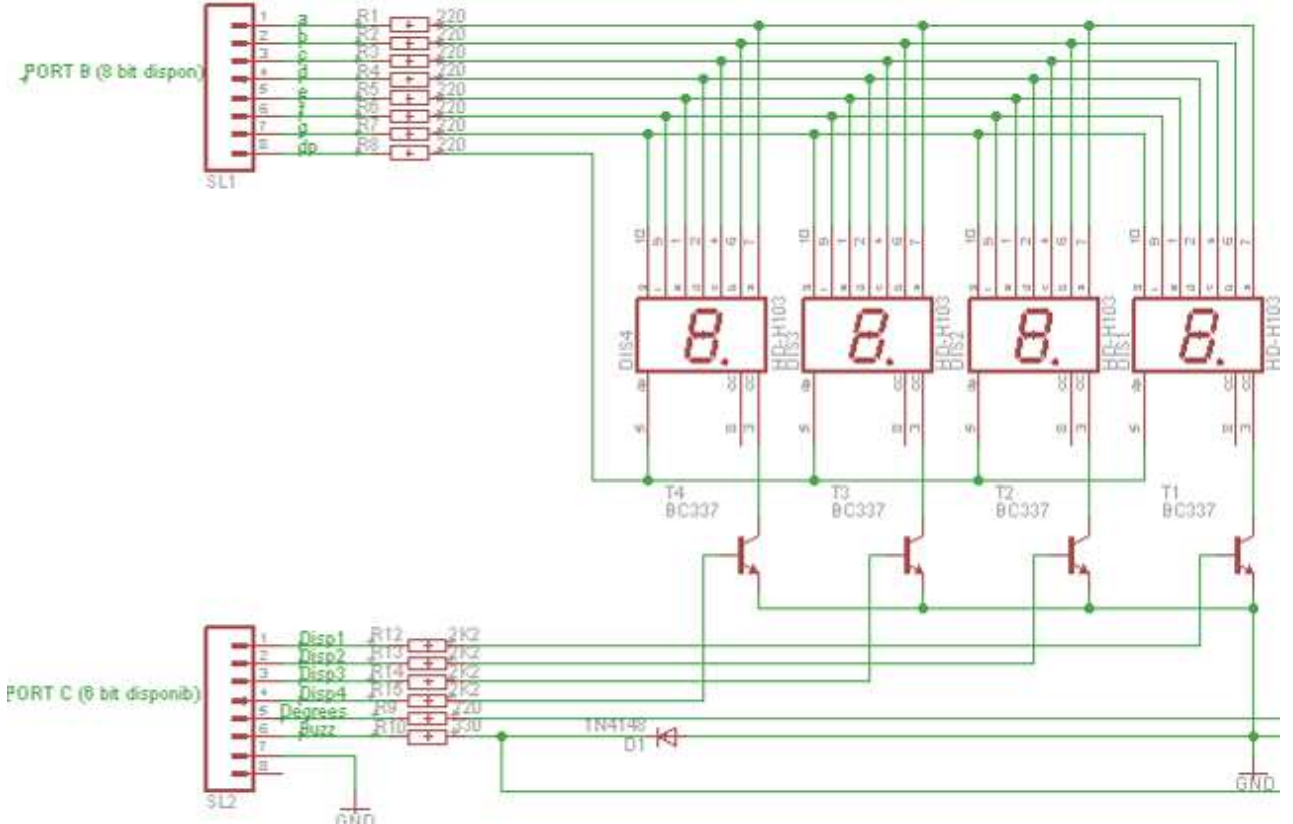

Ad es. se vogliamo visualizzare sull'orologio l'ora 12.58, il programma del microcontrollore dovrà eseguire queste operazioni: nella prima fase, dovremo accendere il numero 8 sul primo display (quello a destra) alimentando tutti i segmenti del display per mezzo delle 7 linee in alto ma collegheremo a massa soltanto il catodo del display1, saturando T1. Aspetteremo qualche millesimo di secondo e poi passeremo a visualizzare la cifra 5 sul secondo display (abilitando correttamente le 7 linee in alto e saturando il T2). Dopo qualche millisecondo predisporremo le 7 linee in alto per visualizzare la cifra 2 sul terzo display e quindi saturiamo solo T3. Per ultimo rimane il pilotaggio del display4 con la cifra 1 e, dopo un breve ritardo il ciclo si ripeterà dall'inizio.

Quindi noi vedremo l'ora 12 e 58 sempre continuamente visualizzata anche se in realtà è illuminata una cifra per volta per tempi di qualche millisecondo.

Buona sperimentazione!!!